## SAP ABAP table /MRSS/C\_RM\_ASSFT {Text table for Assignment Filter}

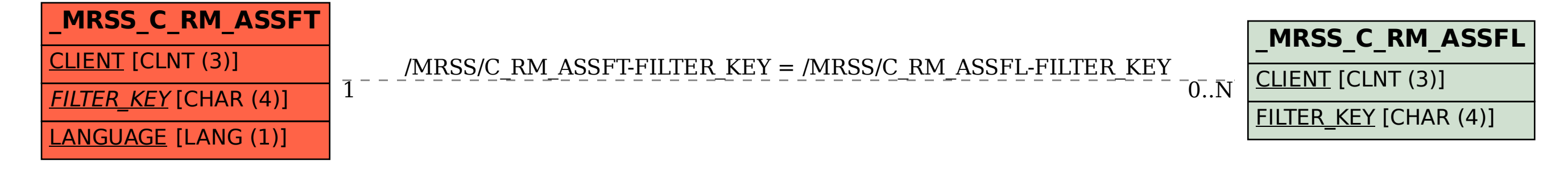